How To [Reformat](http://new.inmanuals.com/get.php?q=How To Reformat A Toshiba Laptop Without Cd) A Toshiba Laptop Without Cd >[>>>CLICK](http://new.inmanuals.com/get.php?q=How To Reformat A Toshiba Laptop Without Cd) HERE<<<

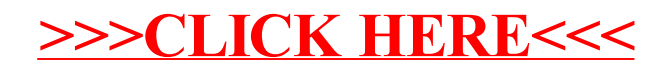